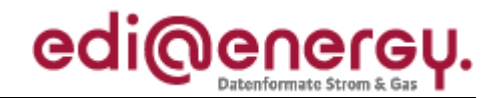

Nachrichtenbeschreibung

# **EDI@Energy REMADV**

auf Basis

**REMADV** Zahlungsavis

**UN D.05A S3** 

# **Konsultationsfassung**

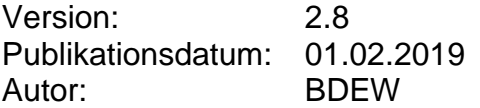

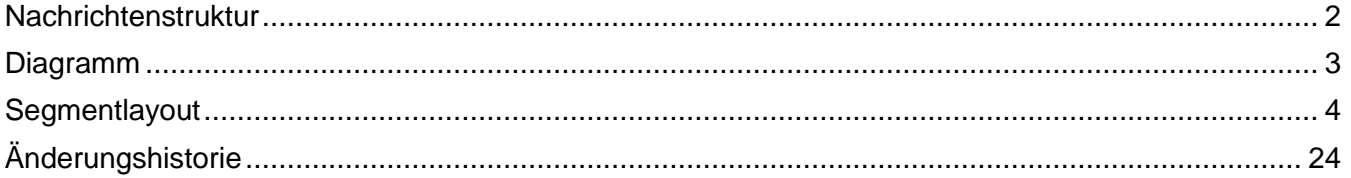

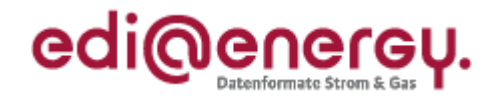

### <span id="page-1-0"></span>**Nachrichtenstruktur**

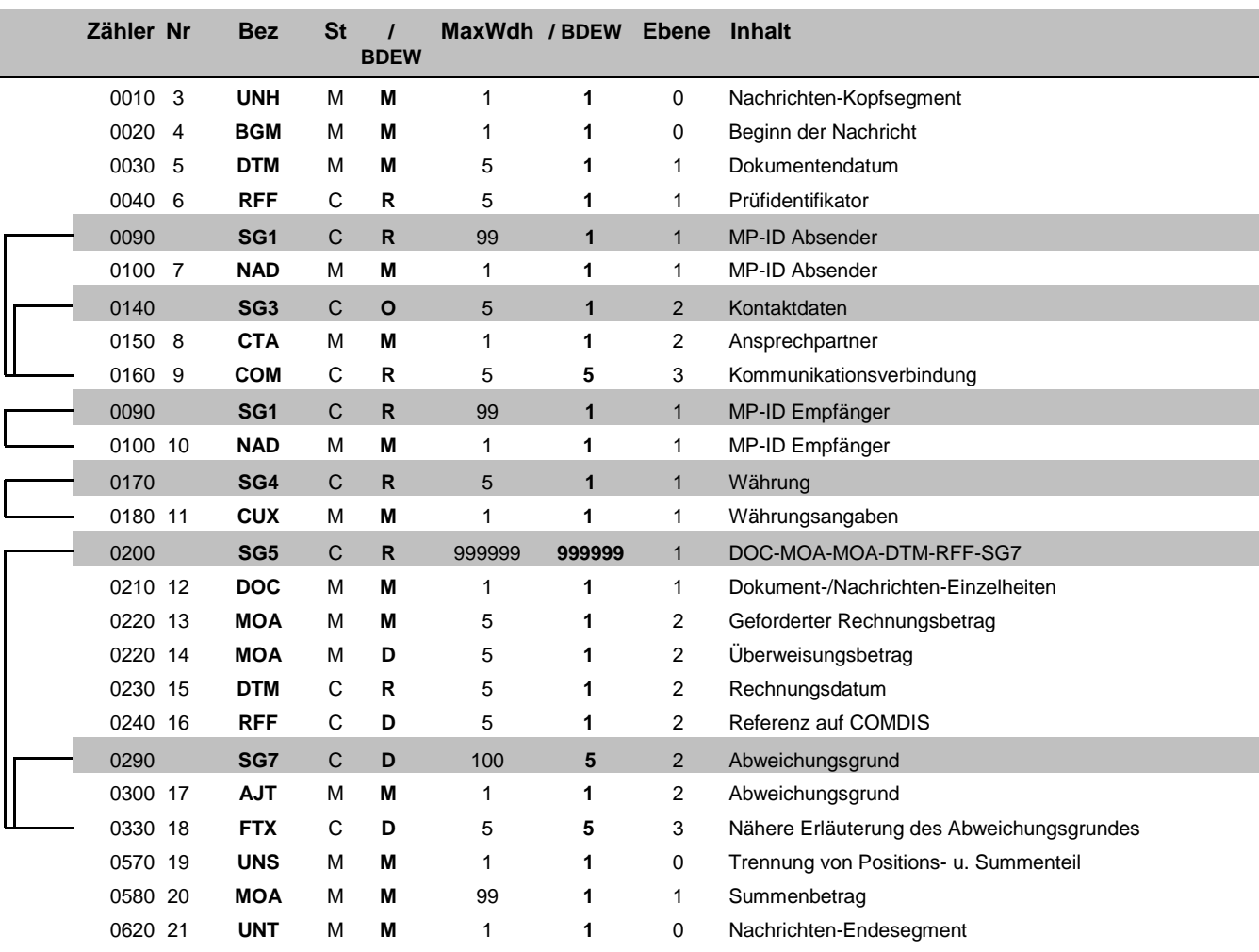

Zähler = Nummer der Segmente/Gruppen im Standard **EDIFACT: M=Muss/Mandatory, C=Conditional** Nr = Laufende Segmentnummer im Guide Anwendung: R=Erforderlich/Required, O=Optional, MaxWdh = Maximale Wiederholung der Segmente/Gruppen

### EDI@Energy REMADV

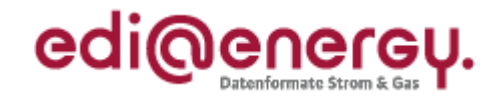

### **Diagramm**

<span id="page-2-0"></span>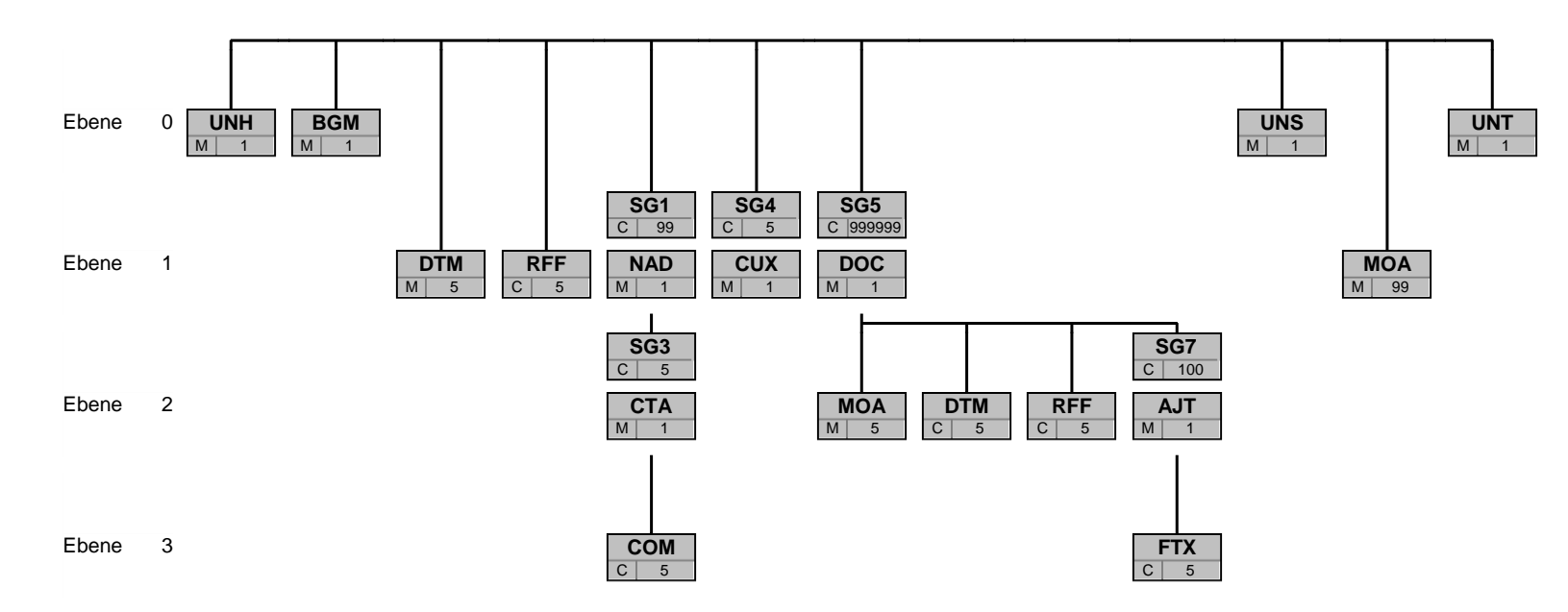

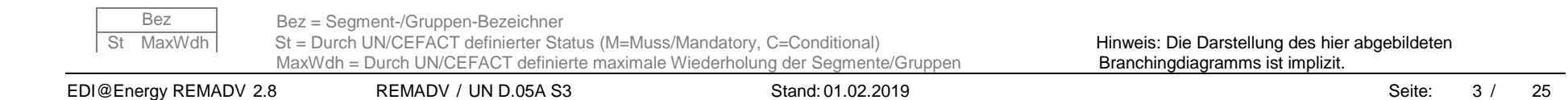

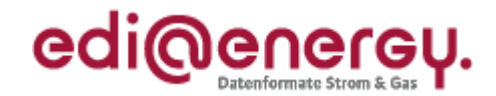

<span id="page-3-0"></span>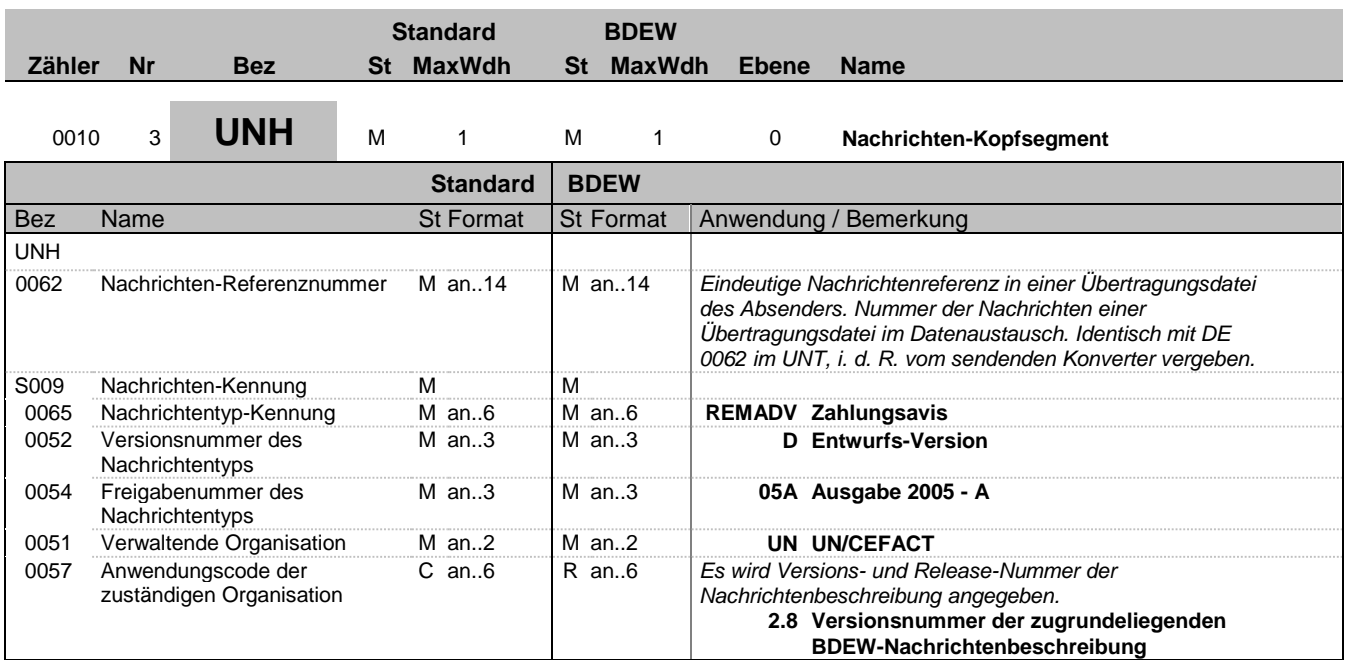

#### **Bemerkung:**

Dieses Segment dient dazu, eine Nachricht zu eröffnen, zu identifizieren und zu spezifizieren.

Die Datenelemente 0065, 0052, 0054 und 0051 deklarieren die Nachricht als UNSM des Verzeichnisses D.05A unter Kontrolle der Vereinten Nationen.

#### **Beispiel:**

UNH+1+REMADV:D:05A:UN:2.8'

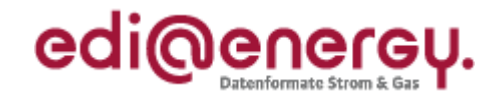

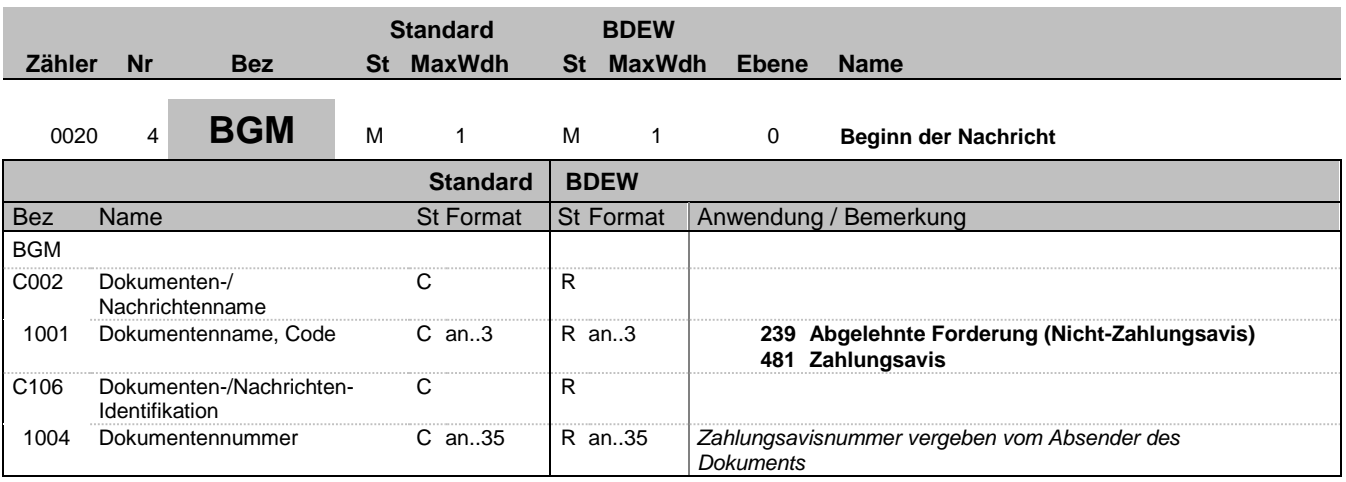

#### **Bemerkung:**

Dieses Segment dient dazu, Typ und Funktion einer Nachricht anzuzeigen und die Identifikationsnummer zu übermitteln.

DE1001: Je nach Wert in diesem Datenelement sind entweder ausschließlich Zahlungsbeträge (481) oder ausschließlich Zahlungsablehnungen (239) in einer REMADV-Nachricht zu übermitteln.

#### **Beispiel:**

BGM+481+MSI5422' Dieses Beispiel identifiziert das Dokument als ein Zahlungsavis durch die Verwendung des Codewertes 481. Das Dokument hat die Belegnummer MSI5422.

Bez = Objekt-Bezeichner<br>
Nr = Laufende Segmentnummer im Guide<br>
EDIFACT: MaxWdh = Maximale Wiederholung der Segmente/Gruppen<br>Zähler = Nummer der Segmente/Gruppen im Standard

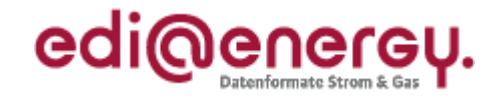

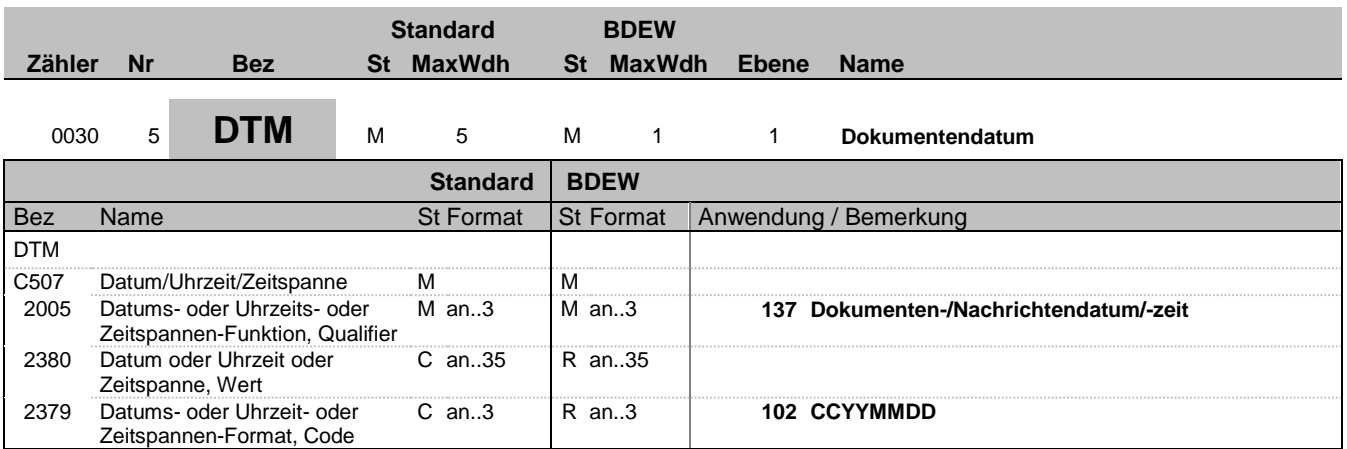

#### **Bemerkung:**

Dieses Segment dient der Festlegung von Datumsangaben, die sich auf das komplette Zahlungsavis beziehen.

DE 2005: Das Dokumentendatum (Codewert 137) muss im Zahlungsavis angegeben werden.

**Beispiel:**

DTM+137:20060207:102' In diesem Beispiel ist das Dokumentendatum der 7. Februar 2006.

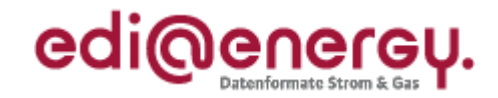

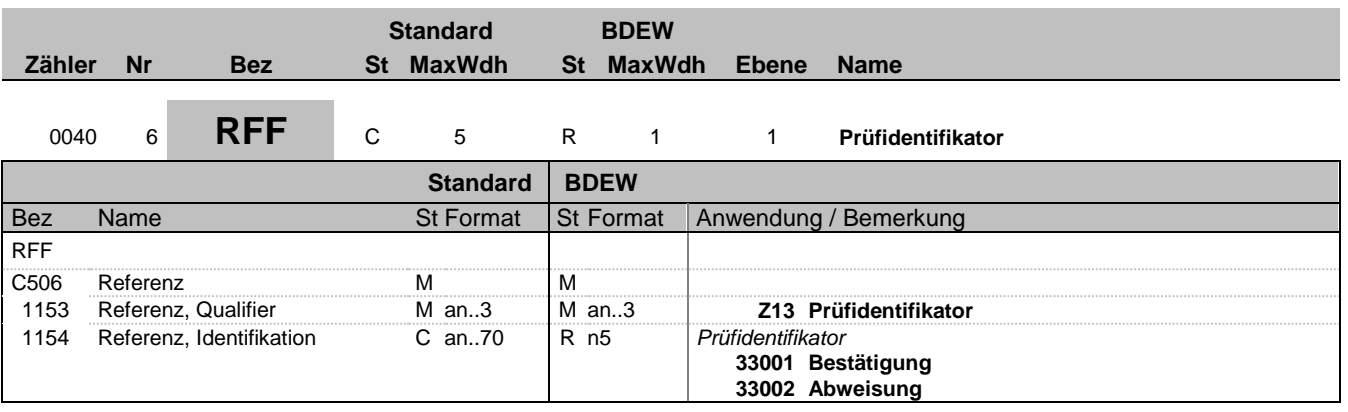

### **Bemerkung:**

#### **Beispiel:**

RFF+Z13:33001'

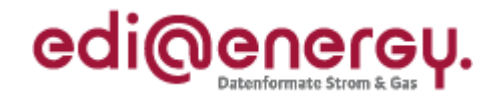

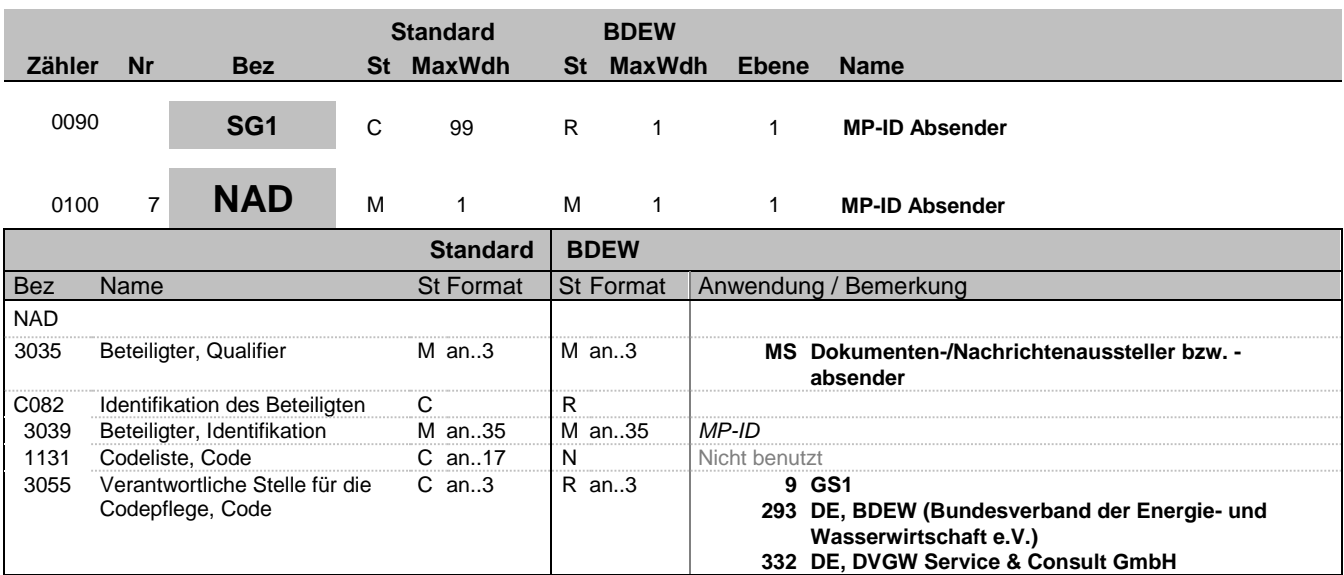

#### **Bemerkung:**

DE 3039: Zur Identifikation der Partner wird die MP-ID angegeben.

#### **Beispiel:**

NAD+MS+1234567000008::9'

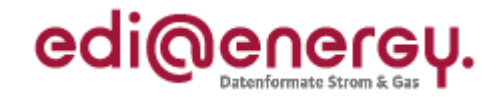

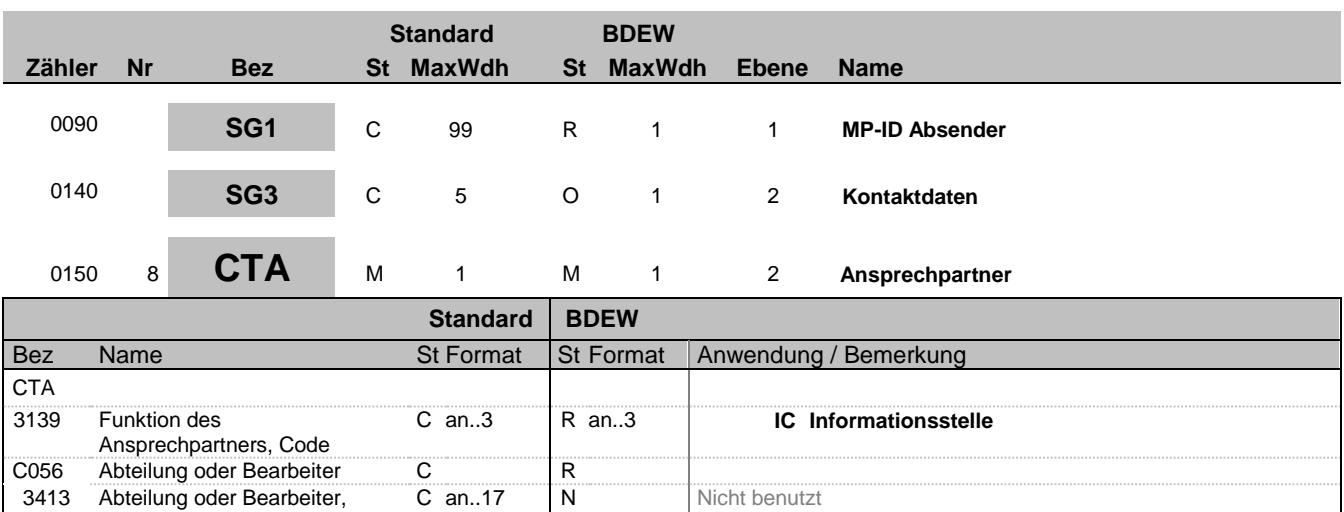

Nicht benutzt

#### **Bemerkung:**

Es wird empfohlen, die Segmentgruppe 3 mindestens bei einem Nichtzahlungs-REMADV zu versenden.

Dieses Segment dient der Identifikation von Ansprechpartnern innerhalb des im NAD-Segment spezifizierten Unternehmens.

#### **Beispiel:**

CTA+IC+:Mustermann'

Code

Abteilung oder Bearbeiter,

3412 Abteilung oder Bearbeiter C an..35 R an..35

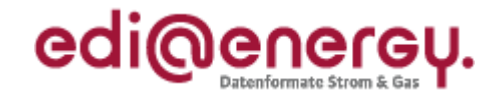

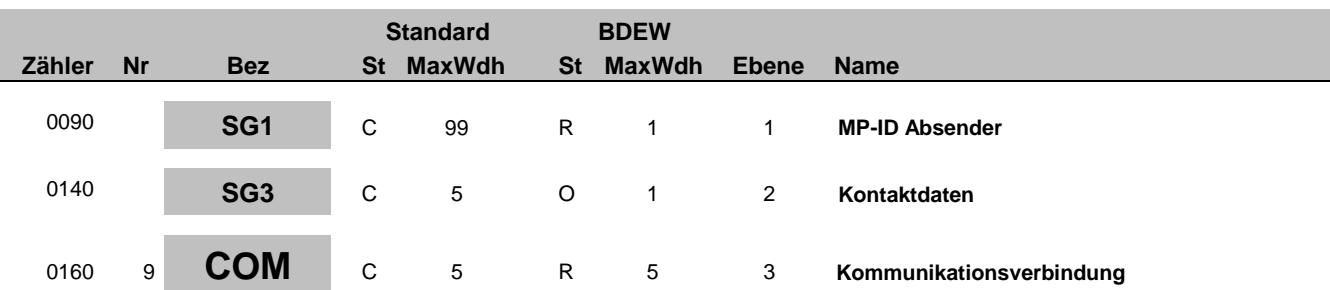

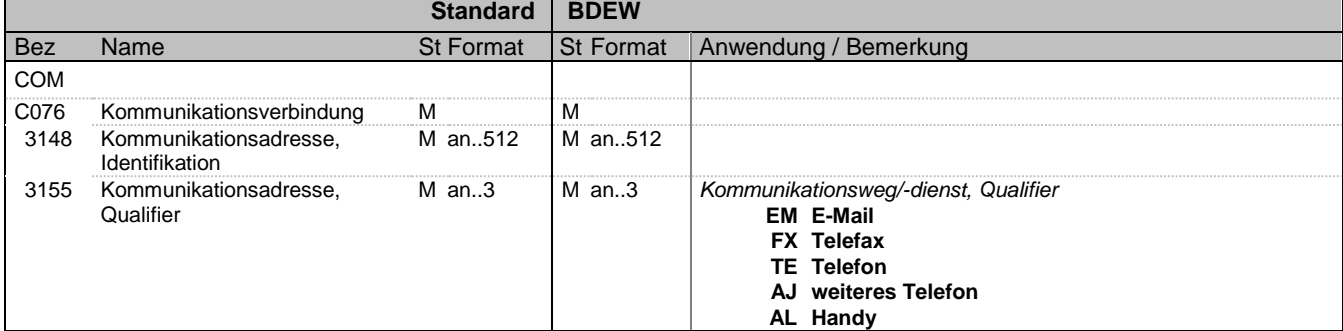

#### **Bemerkung:**

Ein Segment zur Angabe von Kommunikationsnummer und -typ des im vorangegangenen CTA-Segments angegebenen Sachbearbeiters oder der Abteilung.

DE 3155: Es ist jeder Qualifier max. einmal zu verwenden.

#### **Beispiel:**

COM+003222271020:TE'

Die im vorangegangenen Segment genannte Informationsstelle hat die Telefonnummer 003222271020.

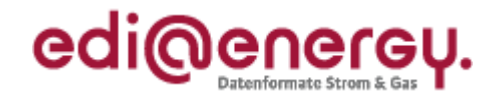

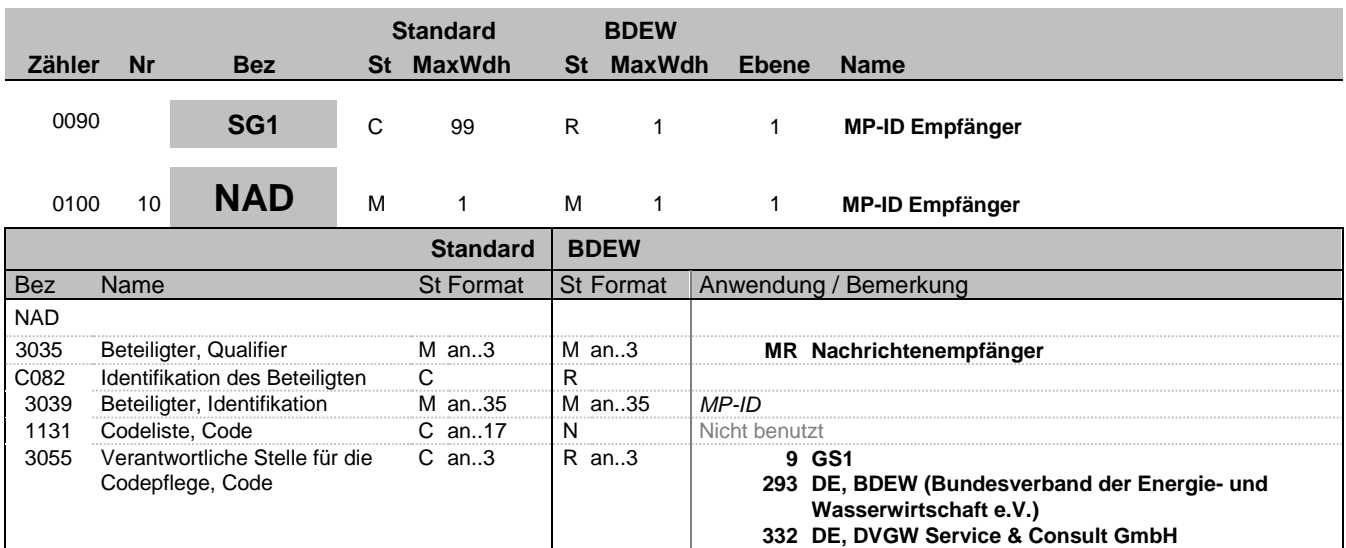

#### **Bemerkung:**

DE 3039: Zur Identifikation der Partner wird die MP-ID angegeben.

#### **Beispiel:**

NAD+MR+1234567000008::9'

Bez = Objekt-Bezeichner Status = Status = Status = Status = Status = Status = Status = Status = Status = Status Nr = Laufende Segmentnummer im Guide EDIFACT: M=Muss/Mandatory, C=Conditional MaxWdh = Maximale Wiederholung der Segmente/Gruppen Anwendung: R=Erforderlich/Required, O=Optional, Zähler = Nummer der Segmente/Gruppen im Standard De-Abhängig von/Dependent, N=Nicht benutzt/Not used

EDI@Energy REMADV 2.8 REMADV / UN D.05A S3 Stand: 01.02.2019 Seite: 11 / 25

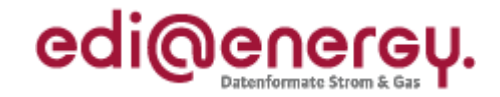

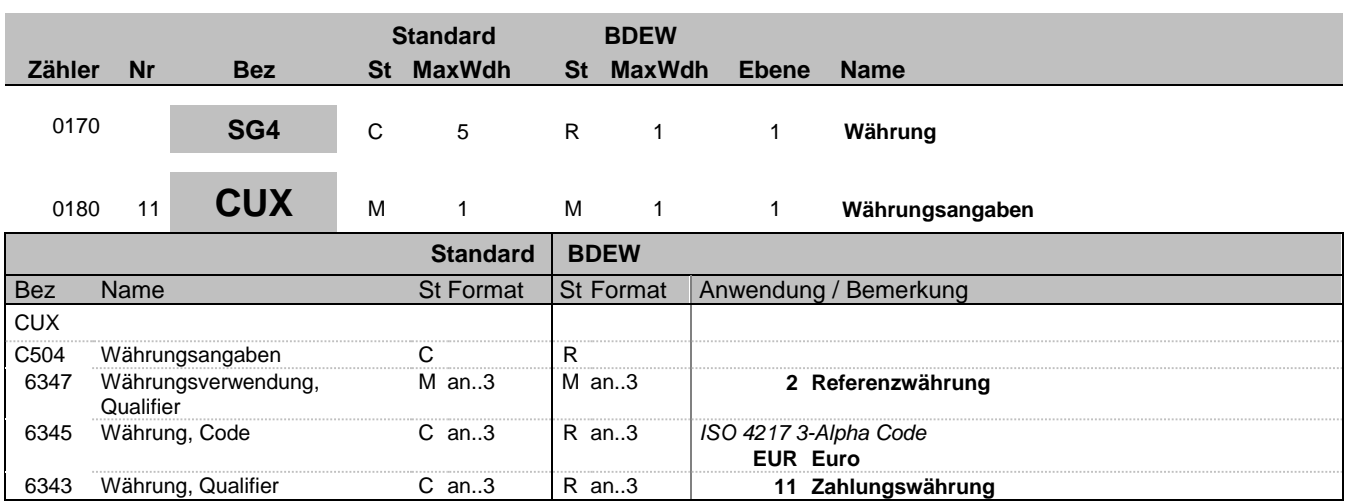

#### **Bemerkung:**

Dieses Segment dient der Währungsangabe für das gesamte Zahlungsavis. Je Zahlungsavis darf NUR EINE Zahlungswährung verwendet werden.

Hinweis:

DE 6345: Beispielcodes nach ISO 4217 EUR = Euro

### **Beispiel:**

CUX+2:EUR:11'

Bez = Objekt-Bezeichner Status = Status = Status = Status = Status = Status = Status = Status = Status = Status Nr = Laufende Segmentnummer im Guide EDIFACT: M=Muss/Mandatory, C=Conditional MaxWdh = Maximale Wiederholung der Segmente/Gruppen Anwendung: R=Erforderlich/Required, O=Optional, Zähler = Nummer der Segmente/Gruppen im Standard De-Abhängig von/Dependent, N=Nicht benutzt/Not used

EDI@Energy REMADV 2.8 REMADV / UN D.05A S3 Stand: 01.02.2019 Seite: 12 / 25

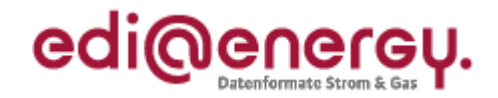

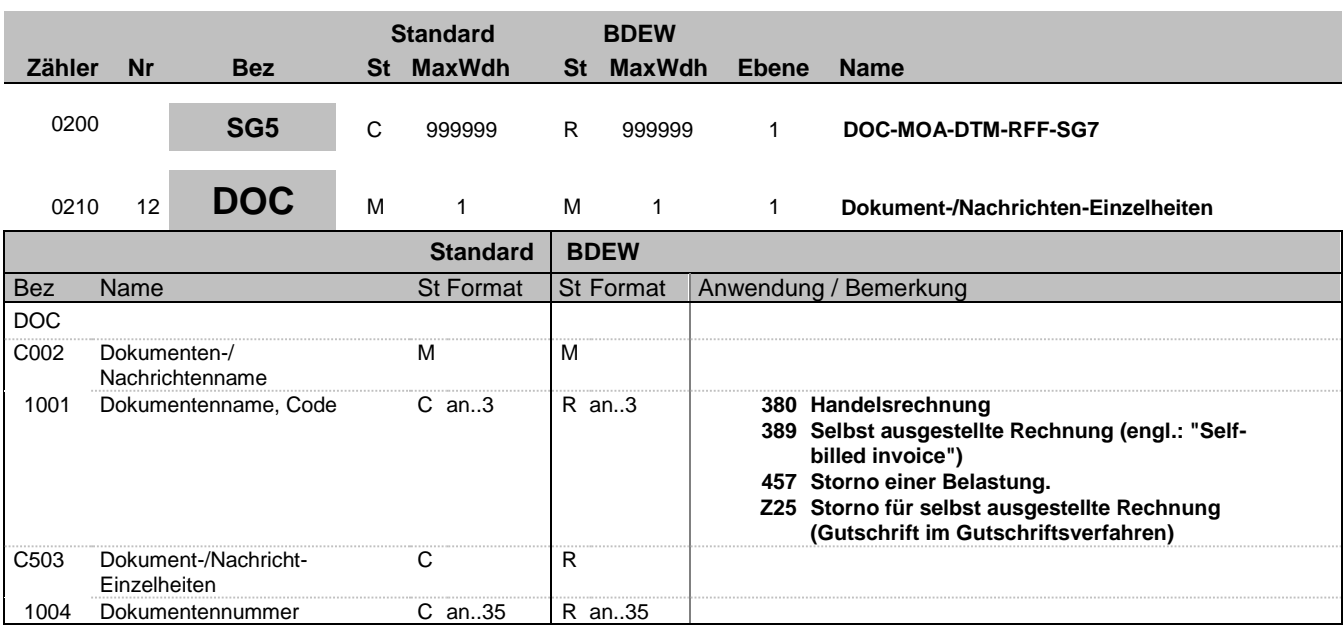

### **Bemerkung:**

Dieses Segment enthält Angaben zu den Dokumenten, z. B. eine Gruppe von Rechnungen, auf die sich das Zahlungsavis bezieht. Der Positionsteil des Zahlungsavis wird durch Wiederholungen der DOC-Segmentgruppe gebildet.

**Beispiel:**

DOC+380+458011'

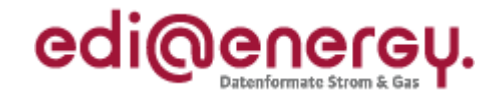

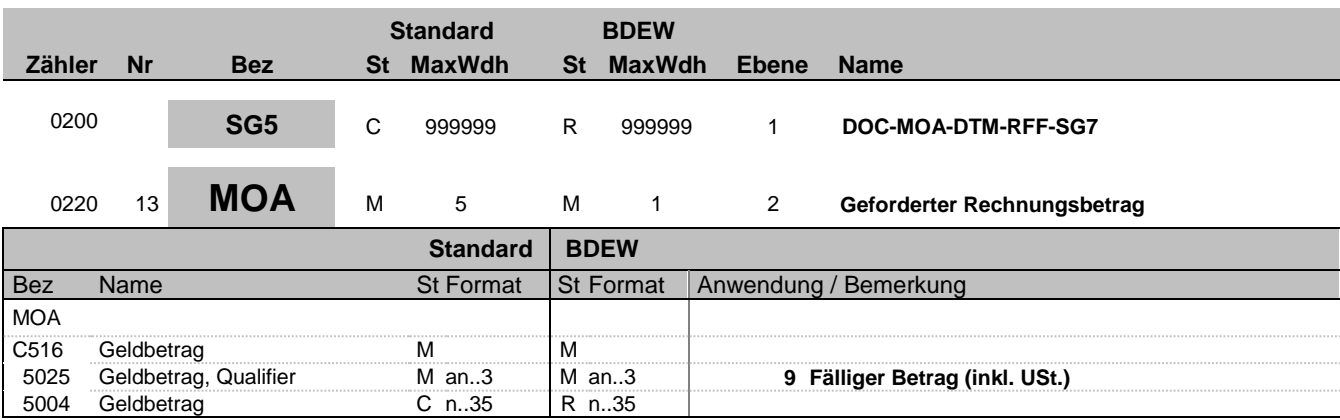

#### **Bemerkung:**

Dieses Segment dient der Angabe monetärer Werte zum Dokument, auf das sich das vorangegangene DOC-Segment bezieht.

#### **Beispiel:**

MOA+9:10000'

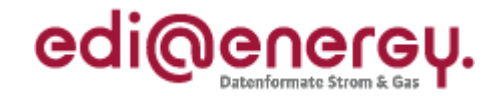

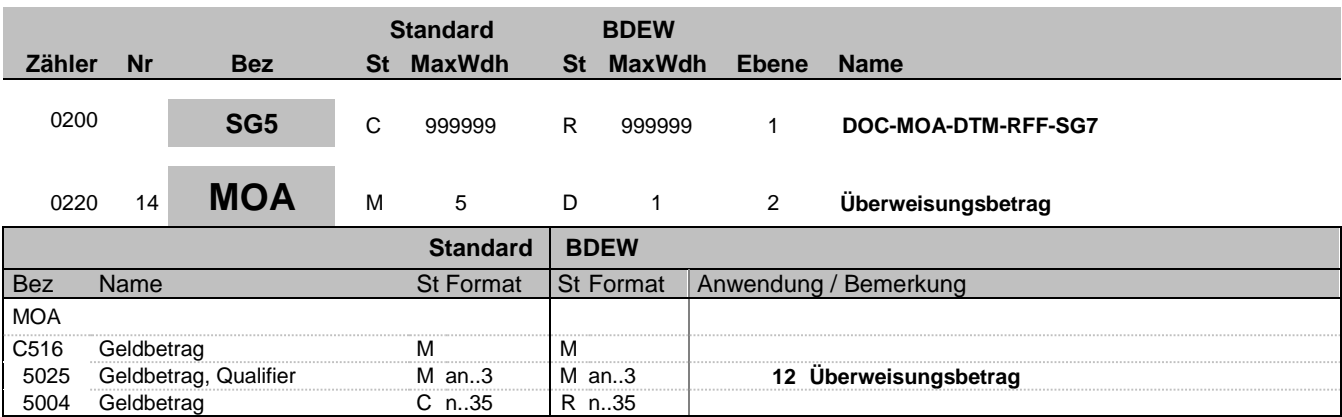

#### **Bemerkung:**

Dieses Segment dient der Angabe monetärer Werte zum Dokument, auf das sich das vorangegangene DOC-Segment bezieht.

#### **Beispiel:**

MOA+12:10000'

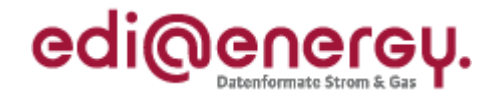

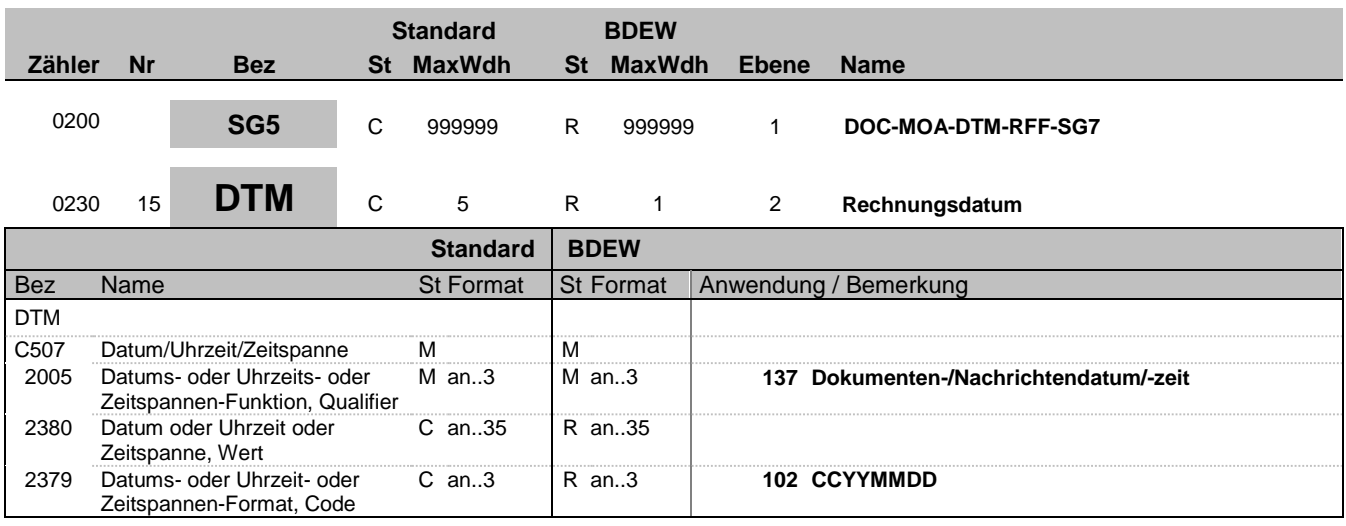

#### **Bemerkung:**

Dieses Segment dient der Festlegung von Datumsangaben, die sich auf das Dokument im DOC Segment beziehen. DE 2005: Das Dokumentendatum (Codewert 137) muss zu jeder Rechnung angegeben werden. Das heißt, sowohl bei einer Zahlungs- wie auch bei einer Nicht-Zahlungs-REMADV ist dieses Datum zu jeder referenzierten Rechnung anzugeben.

#### **Beispiel:**

DTM+137:20060207:102'

In diesem Beispiel ist das Dokumentendatum der 7. Februar 2006.

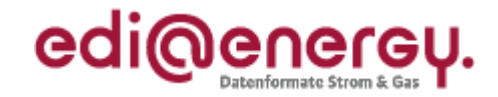

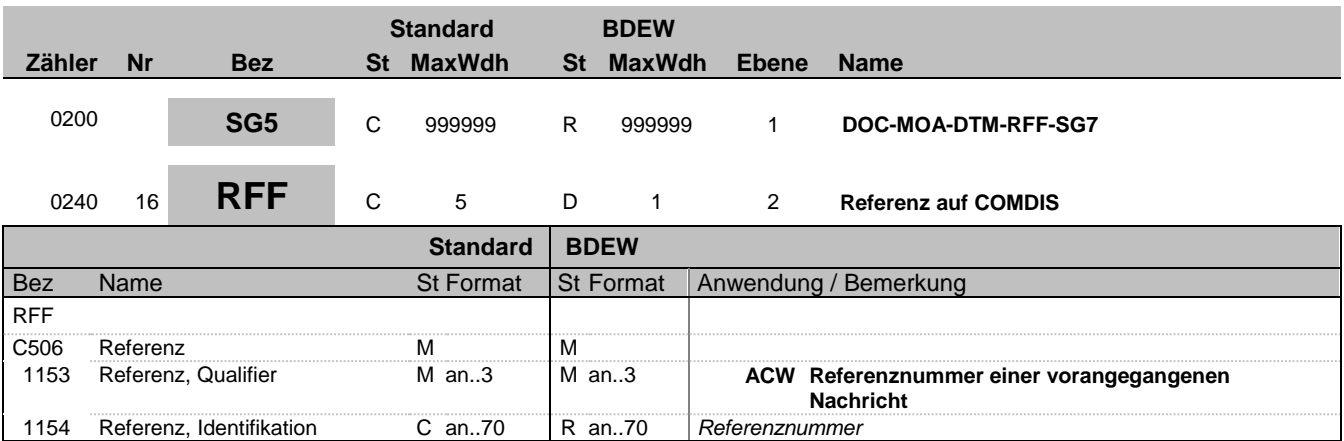

#### **Bemerkung:**

Dieses Segment dient zur Referenzierung auf eine vorherige COMDIS-Nachricht.

#### **Beispiel:**

RFF+ACW:COMDIS-123'

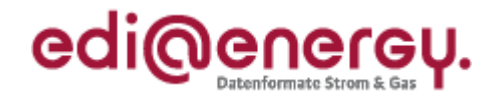

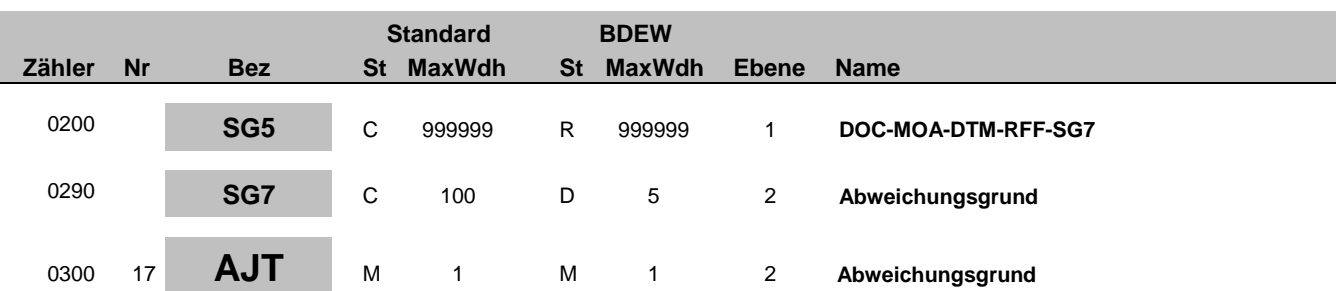

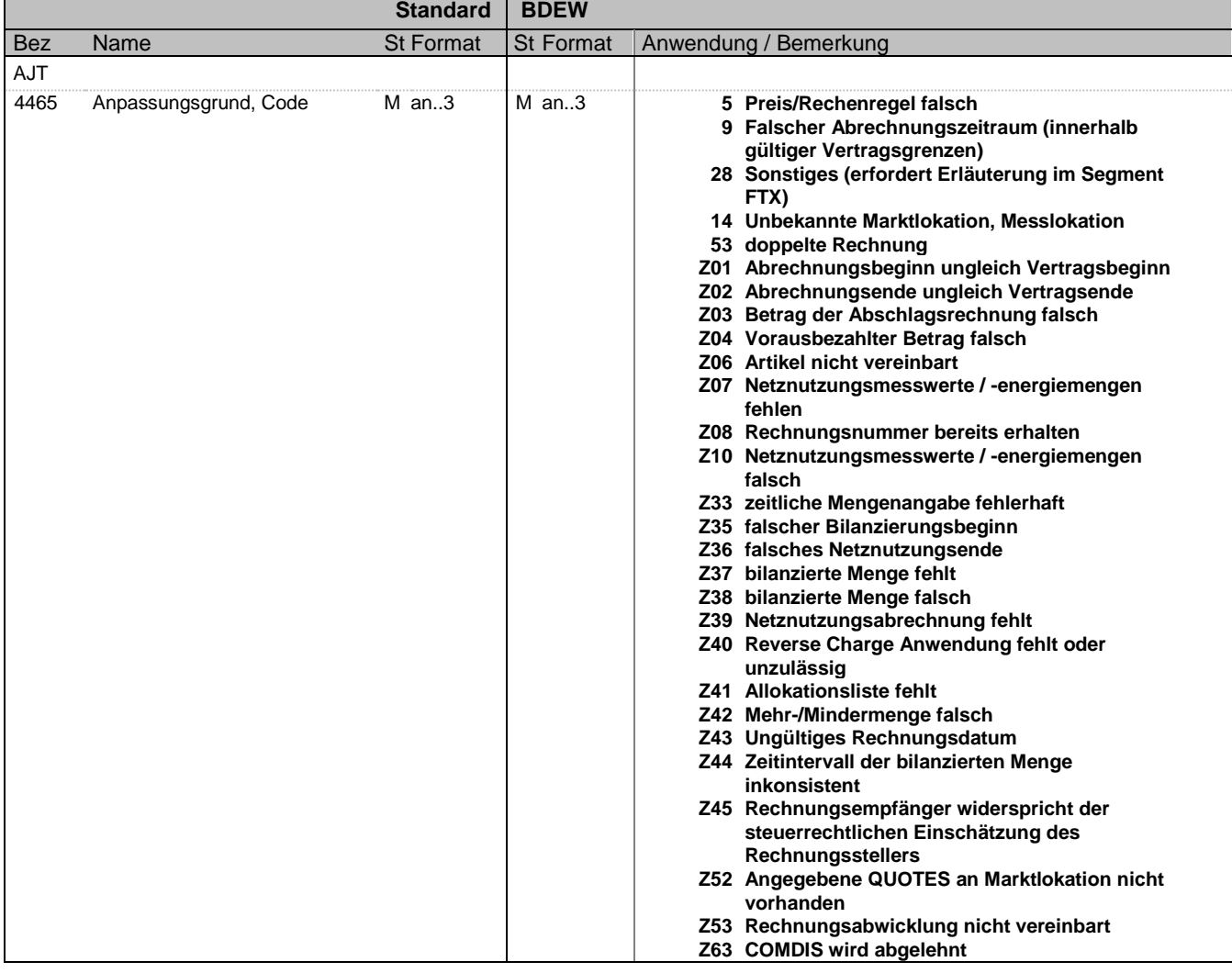

#### **Bemerkung:**

Dieses Segment dient der Angabe des Abweichungsgrundes gegenüber dem im DOC-Segment referenzierten Dokument. Es sind möglichst alle im Rahmen der Rechnungsprüfung erkannten Ablehnungsgründe durch Wiederholung der Segmentgruppe aufzuführen.

Hinweise:

DE 4465:

28 = Sonstiges – dieser Abweichungsgrund ist im Segment FTX näher zu erläutern

53 = doppelte Rechnung – für eine Markt- bzw. Messlokation wurde zum selben Abrechnungszeitraum eine zweite Rechnung empfangen

Z06 = Artikel nicht vereinbart – INVOIC enthält einen Artikel der nicht Bestandteil der bestellten QUOTES oder für den

Bez = Objekt-Bezeichner<br>
Nr = Laufende Segmentnummer im Guide<br>
EDIFACT: I MaxWdh = Maximale Wiederholung der Segmente/Gruppen Anwendung: R=Erforderlich/Required, O=Optional, Zähler = Nummer der Segmente/Gruppen im Standard D=Abhängig von/Dependent, N=Nicht benutzt/Not i

EDI@Energy REMADV 2.8 REMADV / UN D.05A S3 Stand: 01.02.2019 Seite: 18 / 25

EDIFACT: M=Muss/Mandatory, C=Conditional D=Abhängig von/Dependent, N=Nicht benutzt/Not used

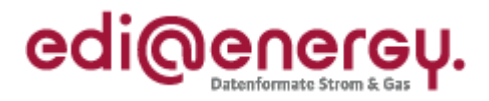

Leistungszeitraum ungültig ist.

Z07 = Netznutzungsmesswerte / -energiemengen fehlen – Dieser Code ist zu verwenden, wenn die Netznutzungsmesswerte fehlen. Dies kann der Fall sein, wenn diese nicht übertragen wurden, oder wenn übertragene Werte zwischenzeitlich storniert wurden. Sollten die vorhandenen Netznutzungsmesswerte / -energiemengen fehlerhaft sein, ist nicht der Code Z07 zu verwenden, sondern dies ist mit dem Code Z10 zu reklamieren.

Z08 = Rechnungsnummer bereits erhalten – es wurden zwei unterschiedliche Rechnungen mit derselben Rechnungsnummer empfangen

Z10 = Netznutzungsmesswerte / -energiemengen falsch – Regelung für die Verwendung im Rahmen der MMM-Rechnungsprüfung: Dieser Code ist dann zu verwenden, wenn die in der MMM eingeflossene Netznutzungsmenge (diese Netznutzungsmenge ergibt sich in der Regel aus der Differenz der entsprechenden Zählerstände der Messlokation, welche der entsprechenden Marktlokation zugeordnet ist) falsch ist. Sollte die NN-Rechnung (sofern der Lieferant für diese der Rechnungsempfänger ist) zu derselben Marktlokation aufgrund der in dieser falsch abgerechneten Netznutzungsmenge abgelehnt worden sein und diese falsche Netznutzungsmenge auch noch in der MMM-Rechnung verwendet werden, ist die MMM-Rechnung mit dem Code Z10 und nicht mit dem Code Z39 abzulehnen.

Z33 = zeitliche Mengenangabe fehlerhaft – die zeitliche Mengenangabe aus dem QTY+136 ist größer als das Zeitintervall aus den DTM-Segmenten der entsprechenden Position

Z35 = falscher Bilanzierungsbeginn – Der in der Mehr-/Mindermengen-INVOIC (IMD++MMM) angegebene Bilanzierungsbeginn DTM+Z11 ist falsch. D. h. in der ersten MMM-Rechnung nach einem Lieferbeginn weicht das in dem INVOIC angegebene Datum von dem ab, auf welches sich NB und LF im Rahmen des UTILMD-Austauschs zum Lieferbeginn z. B. im Rahmen des Lieferantenwechsels geeinigt haben. Für alle Folge-MMM-Rechnungen gilt: Ist das in der MMM-Rechnung angegebene Bilanzierungsbeginn-Datum nicht der Folgetag des MMM-Endezeitpunkts der vorangegangenen MMM-Rechnung für diese Marktlokation, ist dies auch über diesen Code zu reklamieren.

Z36 = falsches Netznutzungsende – Das in der Mehr-/Mindermengen-INVOIC (IMD++MMM) angegebene Netznutzungsende DTM+Z12 ist falsch. Ist der in der MMM-Rechnung angegebene MMM-Endezeitpunkt nicht der, der über Abmeldung der Marktlokation bestätigte Zeitpunkt, ist dies auch über diesen Code zu reklamieren.

Z37 = bilanzierte Menge fehlt – Für die in der MMM-INVOIC angegebene Referenz auf die MSCONS (bilanzierte Menge) liegt dem Rechnungsempfänger keine MSCONS vor.

Z38 = bilanzierte Menge falsch – Die in der referenzierten MSCONS angegebene Menge ist falsch. Dies ist der Fall, wenn die vom LF auf Basis der zuvor mit dem NB ausgetauschten und abgestimmten Daten ermittelte bilanzierte Menge von der in der MSCONS angegebenen bilanzierten Menge abweicht.

Z39 = Netznutzungsabrechnung fehlt – Für den zugrundeliegenden Netznutzungszeitraum (= Zeitintervall der Netznutzungsmesswerte / -energiemenge) wurde noch nie eine Netznutzungsrechnung an den Lieferanten (sofern der Lieferant für diese der Rechnungsempfänger ist) gestellt. Wurde beispielsweise eine NN-Rechnung wegen falschen Messpreis storniert kann dieser Code nicht genutzt werden, da der Messpreis nicht in die MMM-Rechnung einfließt. Ist die Netznutzungsmenge falsch, ist nicht der Code Z39, sondern der Code Z10 zu verwenden.

Der Code Z39 ist bei der Abrechnung "Bilanzierung ohne Netznutzung" nicht anzuwenden. Durch stornieren einer Netznutzungsrechnung wird nicht der Tatbestand erreicht, dass noch nie eine Netznutzungsrechnung vorgelegen hätte. Z40 = Reverse Charge Anwendung fehlt oder unzulässig – Das Reverse Charge Verfahren hätte angewendet werden müssen bzw. hätte nicht angewendet werden dürfen.

Z41 = Allokationsliste fehlt – Enthält die bilanzierte Menge einer MMM-Rechnung einen Zeitraum, für den die marktlokationsscharfen Allokationsliste Gas aufgrund der Anforderung vorliegen müsste, die aber dem LF nicht vorliegt, so ist dies mit dem Code Z41 zu reklamieren.

Z42 = Mehr-Mindermenge falsch – Dieser Code ist ausschließlich dann zu verwenden, wenn die Differenz aus Netznutzungsmenge und bilanzierter Menge der jeweils zugrundeliegenden MSCONS-Nachrichten ungleich der Mehr-/Mindermenge aus dem QTY+47 der MMMA-INVOIC ist. D. h. ist aus Sicht des Lieferanten die in der Mehr-/Mindermenge berücksichtigte Netznutzungsmenge falsch, ist dieser Fehler mit dem Code Z10 zu reklamieren (sollte die Netznutzungsmenge gar nicht vorliegen, ist der Code Z07 zu verwenden). Ist aus Sicht des Lieferanten die in der Mehr-/Mindermenge berücksichtigte bilanzierte Menge falsch, ist dieser Fehler mit dem Code Z38 zu reklamieren (sollte die Netznutzungsmenge gar nicht vorliegen, ist der Code Z37 zu verwenden).

Z43 = Ungültiges Rechnungsdatum – Zum Zeitpunkt zu dem die Rechnung beim Rechnungsempfänger eingeht, liegt das auf der Rechnung angegebene Rechnungsdatum (DTM+137 der INVOIC) in der Zukunft.

Z44 = Zeitintervall der bilanzierten Menge inkonsistent – Dieser Code ist zu verwenden, wenn der in der MMM-INVOIC angegebene Bilanzierungszeitraum von dem in der referenzierten MSCONS angegebenen Bilanzierungszeitraum abweicht.

Z45 = Rechnungsempfänger widerspricht der steuerrechtlichen Einschätzung des Rechnungsstellers – Dieser Code ist zu verwenden, wenn die MMM in der INVOIC als "sonstige Leistung" abgebildet ist, sie aber aus Sicht des INVOIC-Empfängers als "Lieferung" abgebildet hätte sein müssen oder wenn die MMM in der INVOIC als "Lieferung" abgebildet ist, sie aber aus Sicht des INVOIC-Empfängers als "sonstige Leistung" abgebildet hätte sein müssen.

Z52 = Angegebene QUOTES an Marktlokation nicht vorhanden – Lieferant liegt keine postiv beantwortete QUOTES mit dieser ID zu dieser Marktlokation vor.

Z53 = Rechnungsabwicklung nicht vereinbart – Rechnungsabwicklung des Messstellenbetriebs über den LF nicht vereinbart Z63 = COMDIS wird abgelehnt – dieser Abweichungsgrund ist im Segment FTX näher zu erläutern

### **Beispiel:**

 $AJT+9$ 

Bez = Objekt-Bezeichner<br>Nr = Laufende Segmentnummer im Guide<br>Nr = Laufende Segmentnummer im Guide<br>St = Status = Status = Status = Status = Status = EDIFACT: M=Muss/Mandatory, C=Conditional Nr = Laufende Segmentnummer im Guide MaxWdh = Maximale Wiederholung der Segmente/Gruppen Anwendung: R=Erforderlich/Required, O=Optional,<br>Zähler = Nummer der Segmente/Gruppen im Standard D=Abhängig von/Dependent, N=Nicht benutzt/Not used Zähler = Nummer der Segmente/Gruppen im Standard

EDI@Energy REMADV 2.8 REMADV / UN D.05A S3 Stand: 01.02.2019 Seite: 19 / 25

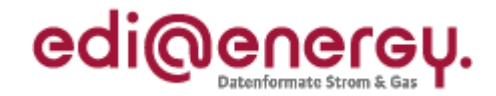

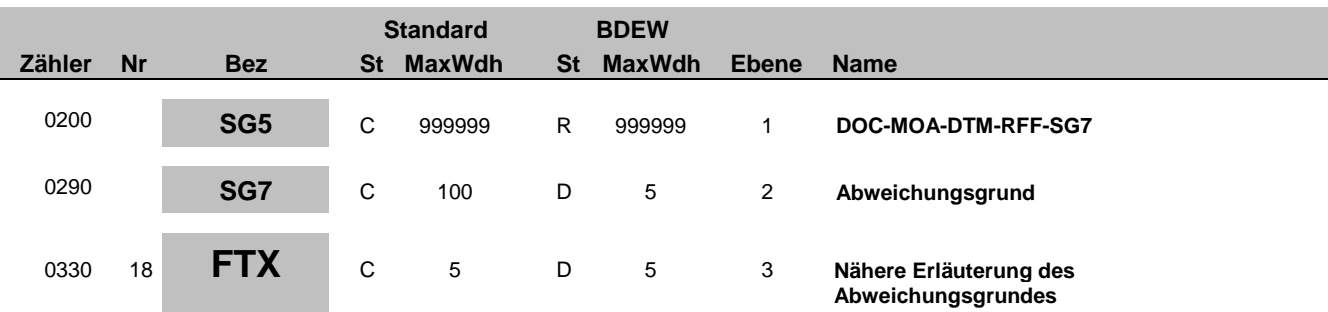

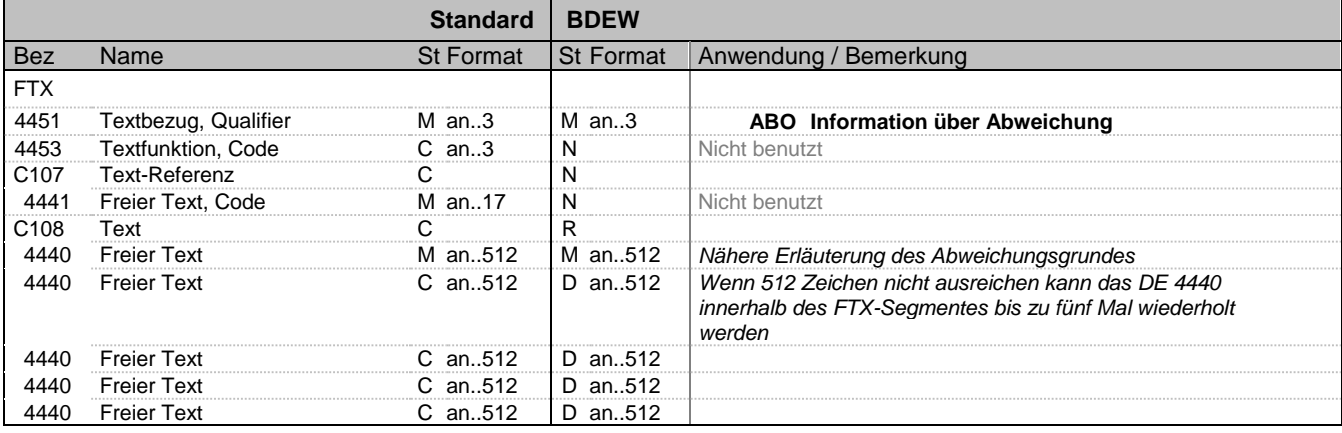

#### **Bemerkung:**

Wenn für den Abweichungsgrund (SG7 AJT) der Qualifier 28 (Sonstiges) oder Z63 (COMDIS wird abgelehnt) verwendet wird, muss der Abweichungsgrund in diesem Segment näher erläutert werden.

Außerdem besteht die Möglichkeit zusätzliche Informationen zu den übrigen Qualifiern zu übermitteln.

#### **Beispiel:**

FTX+ABO+++Korrekturrechnung nicht zulässig'

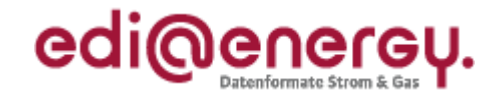

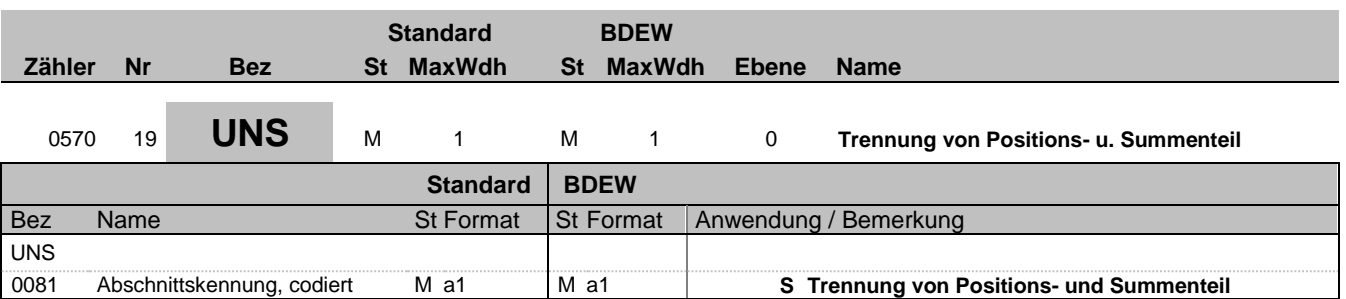

#### **Bemerkung:**

Dieses Segment dient der Trennung von Positions- und Summenteil einer Nachricht.

#### **Beispiel:**

UNS+S'

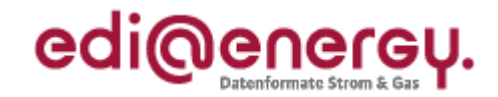

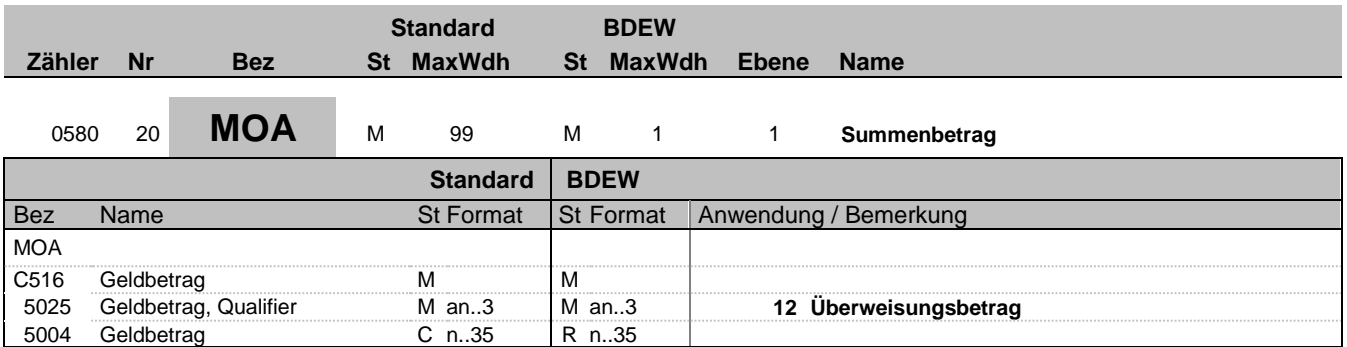

#### **Bemerkung:**

Dieses Segment dient der Angabe der Gesamtsumme eines Zahlungsavis. Die Währung des überwiesenen Betrags wurde bereits im CUX-Segment des Kopfteils übertragen.

#### **Beispiel:**

MOA+12:50000'

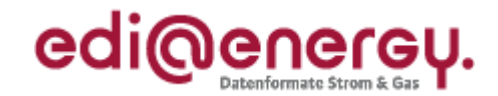

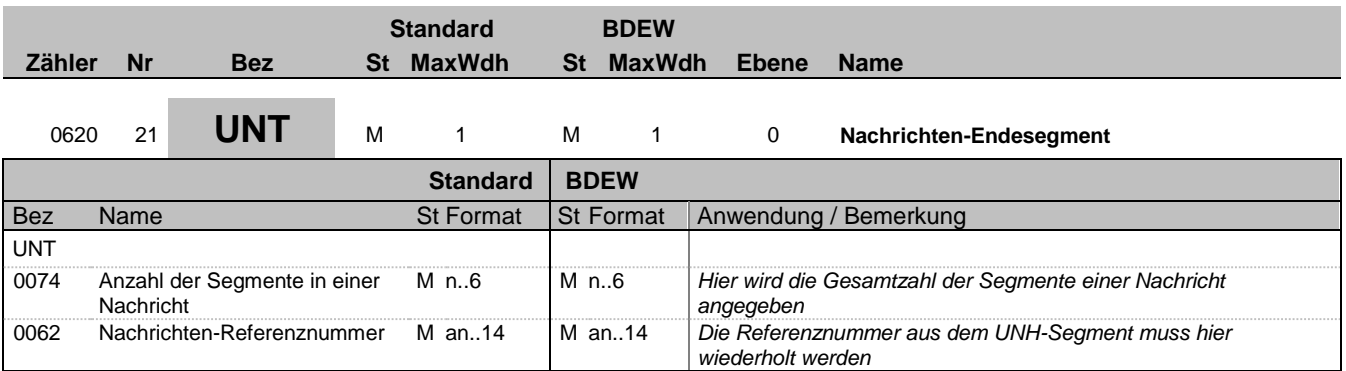

#### **Bemerkung:**

Das UNT-Segment ist ein Muss-Segment in UN/EDIFACT. Es muss immer das letzte Segment in einer Nachricht sein.

**Beispiel:**

UNT+21+1'

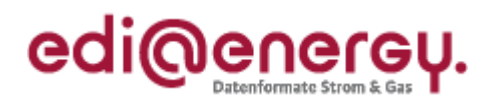

# **Änderungshistorie**

<span id="page-23-0"></span>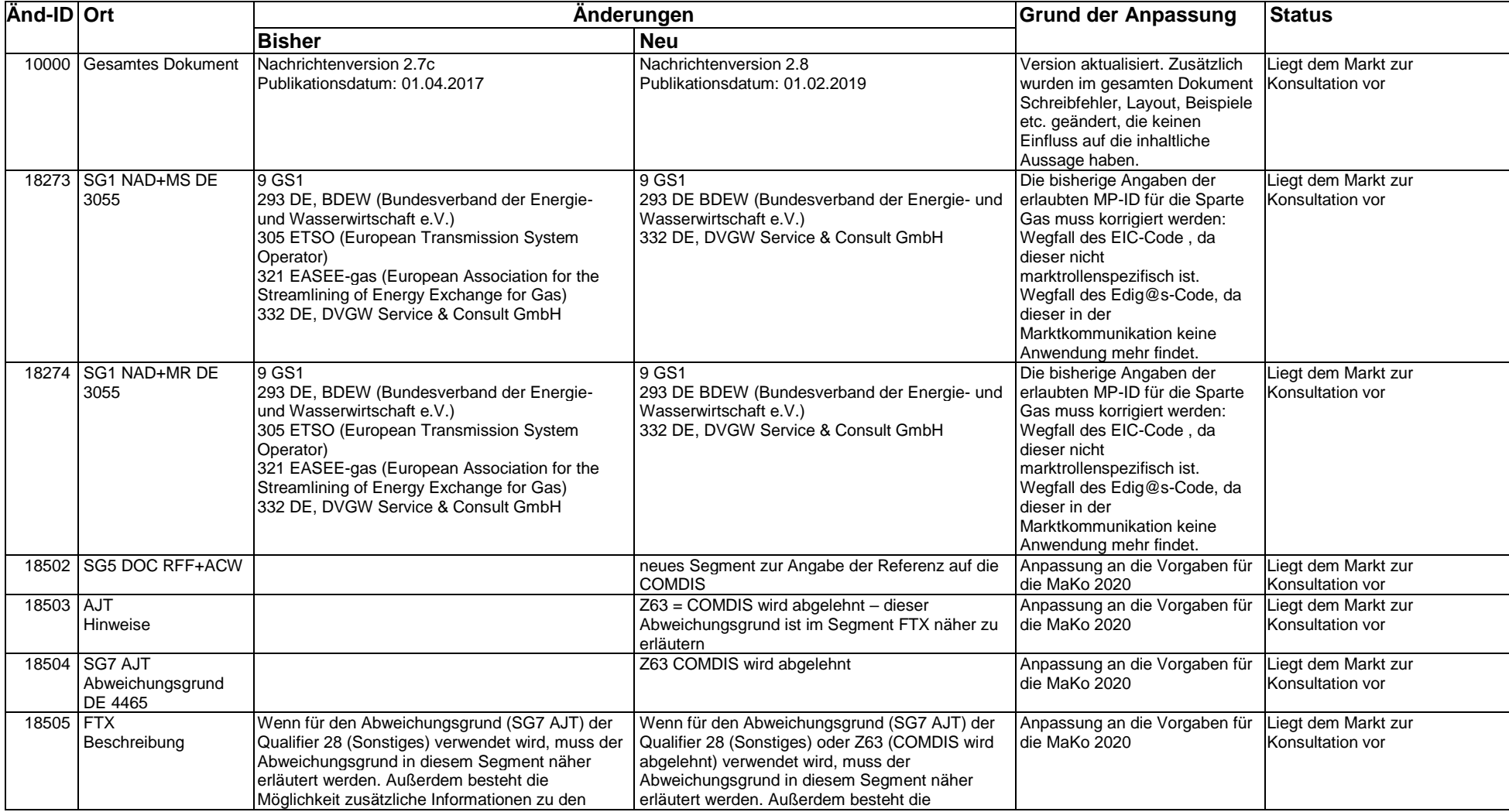

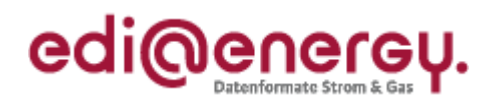

# **Änderungshistorie**

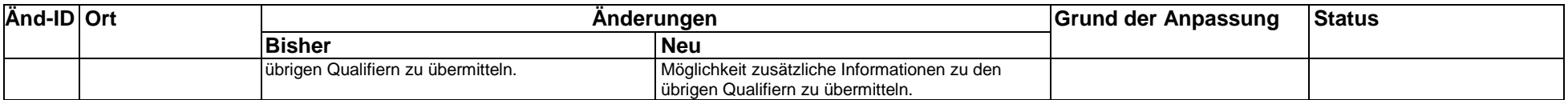